8

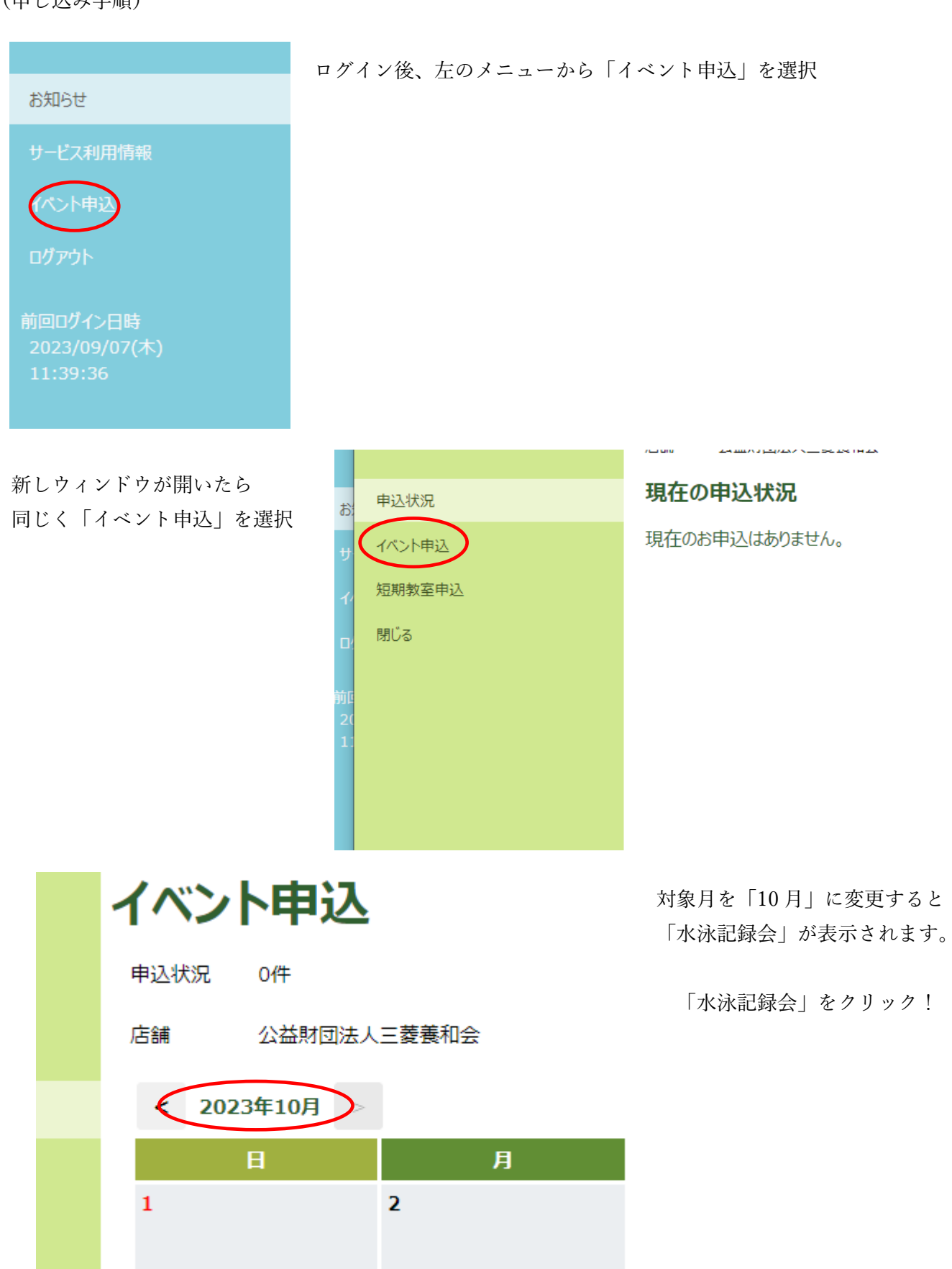

 $\overline{9}$